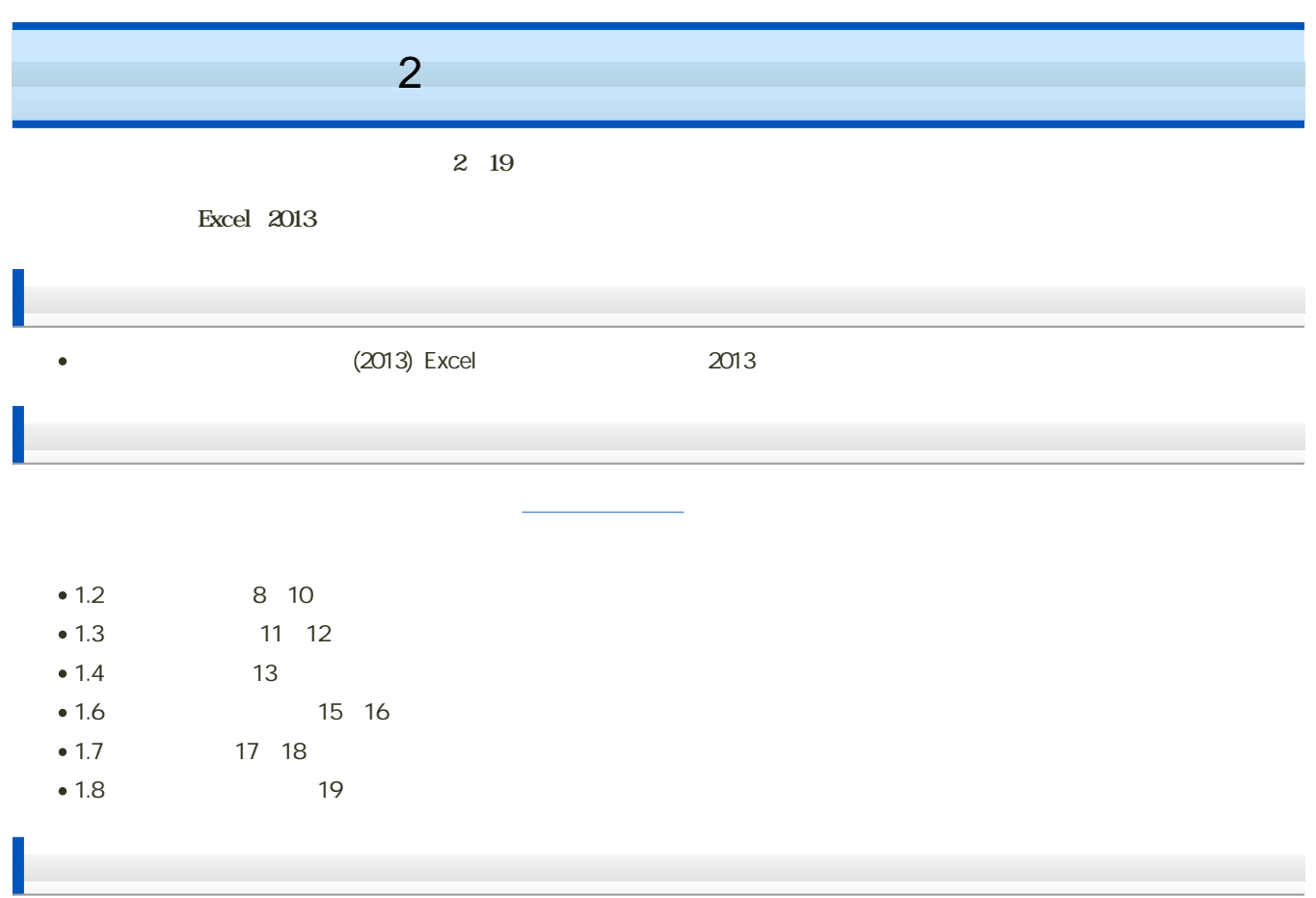

 $\bullet$   $\rightarrow$   $\pm$ 

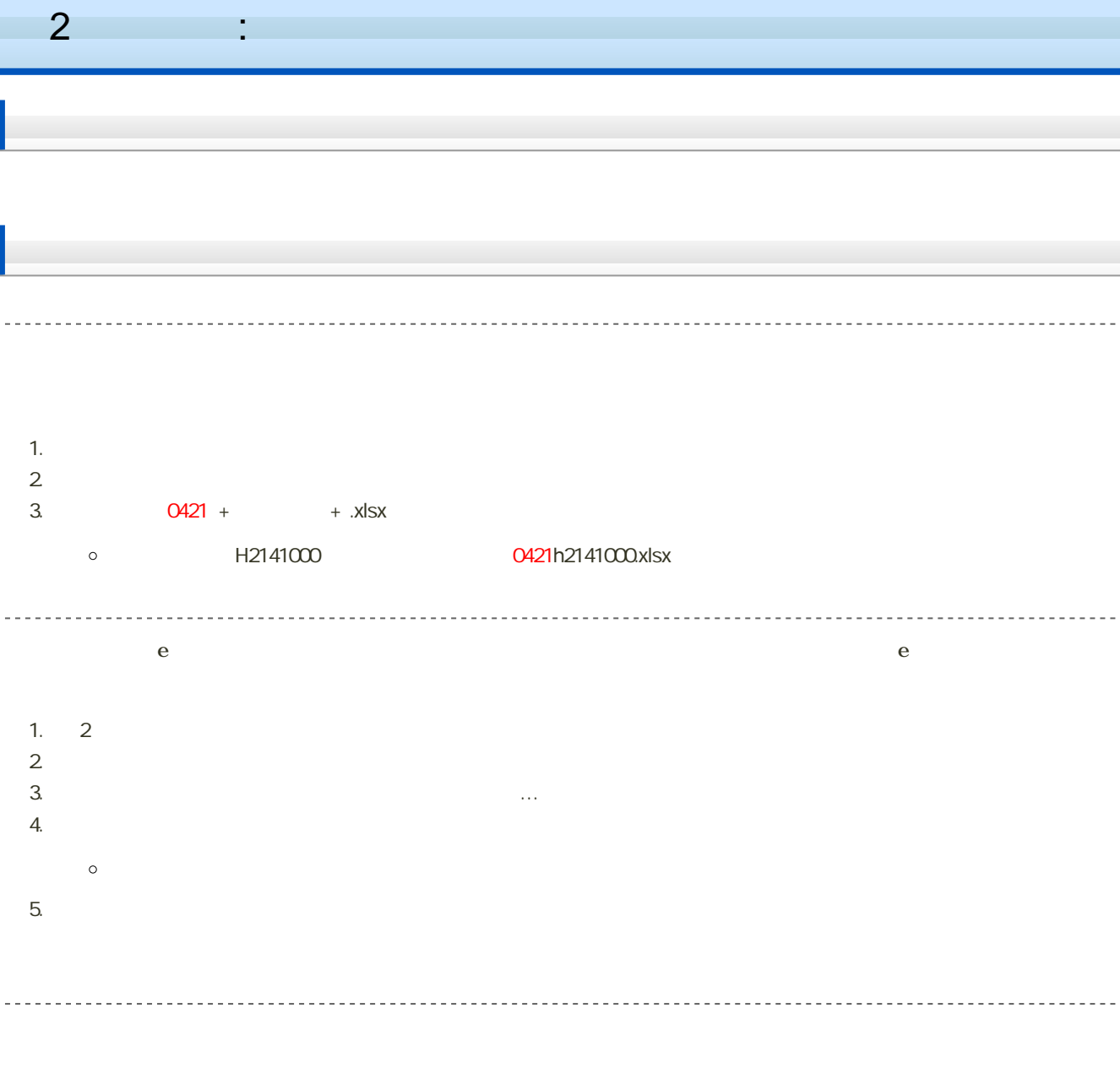

14:40

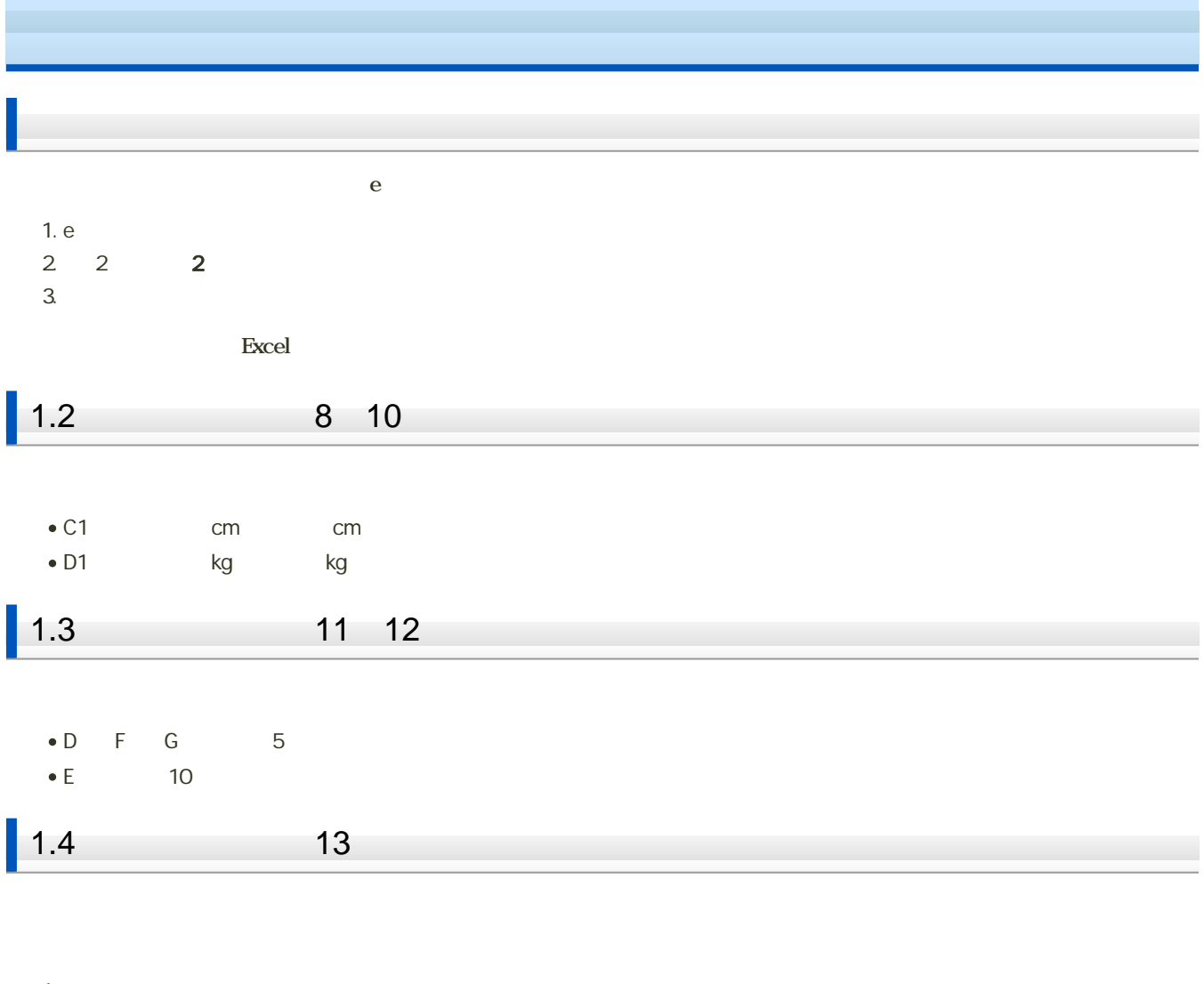

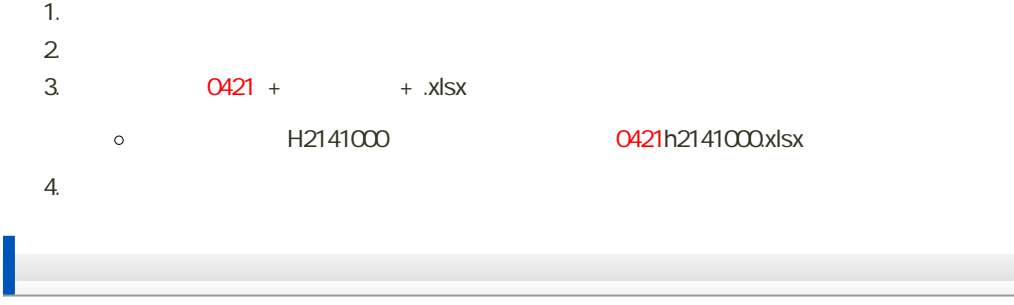

1. 1.6 1.8

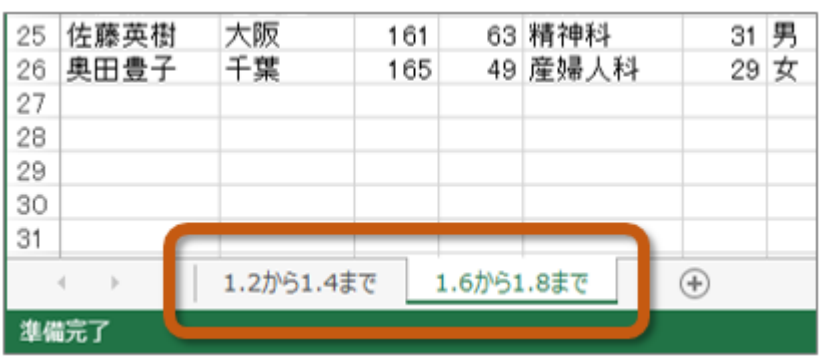

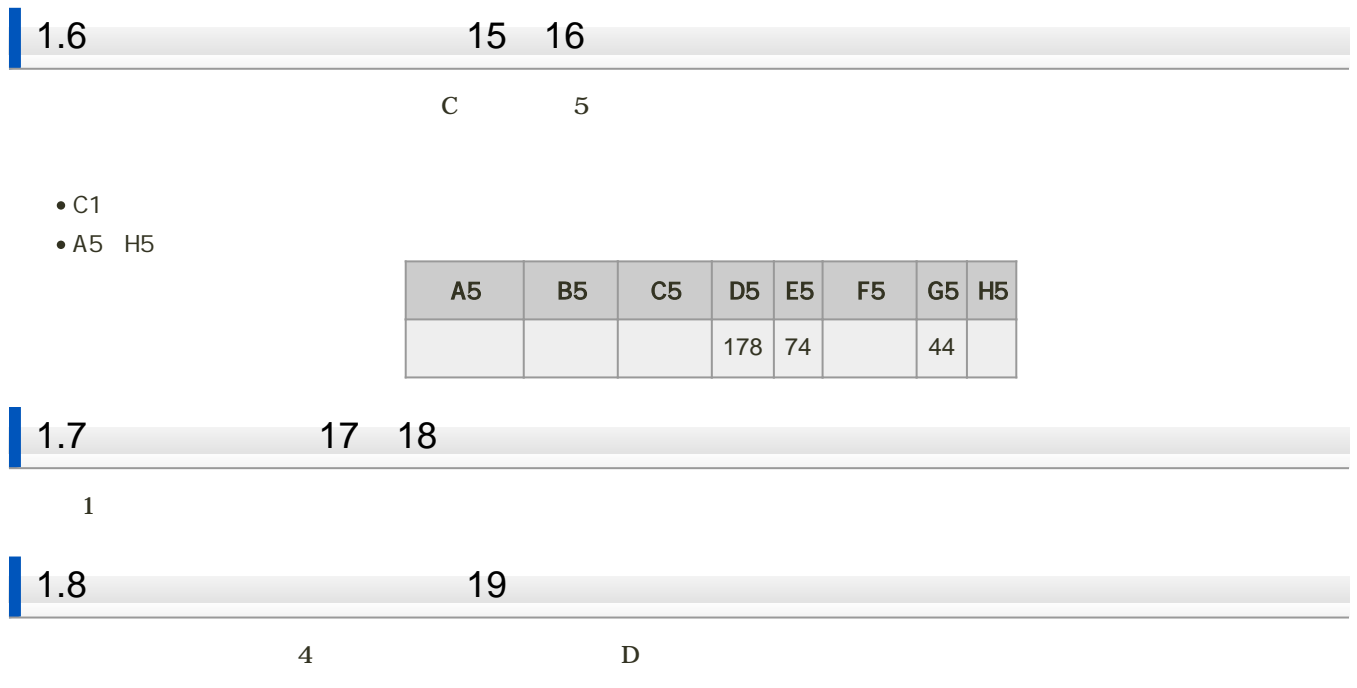